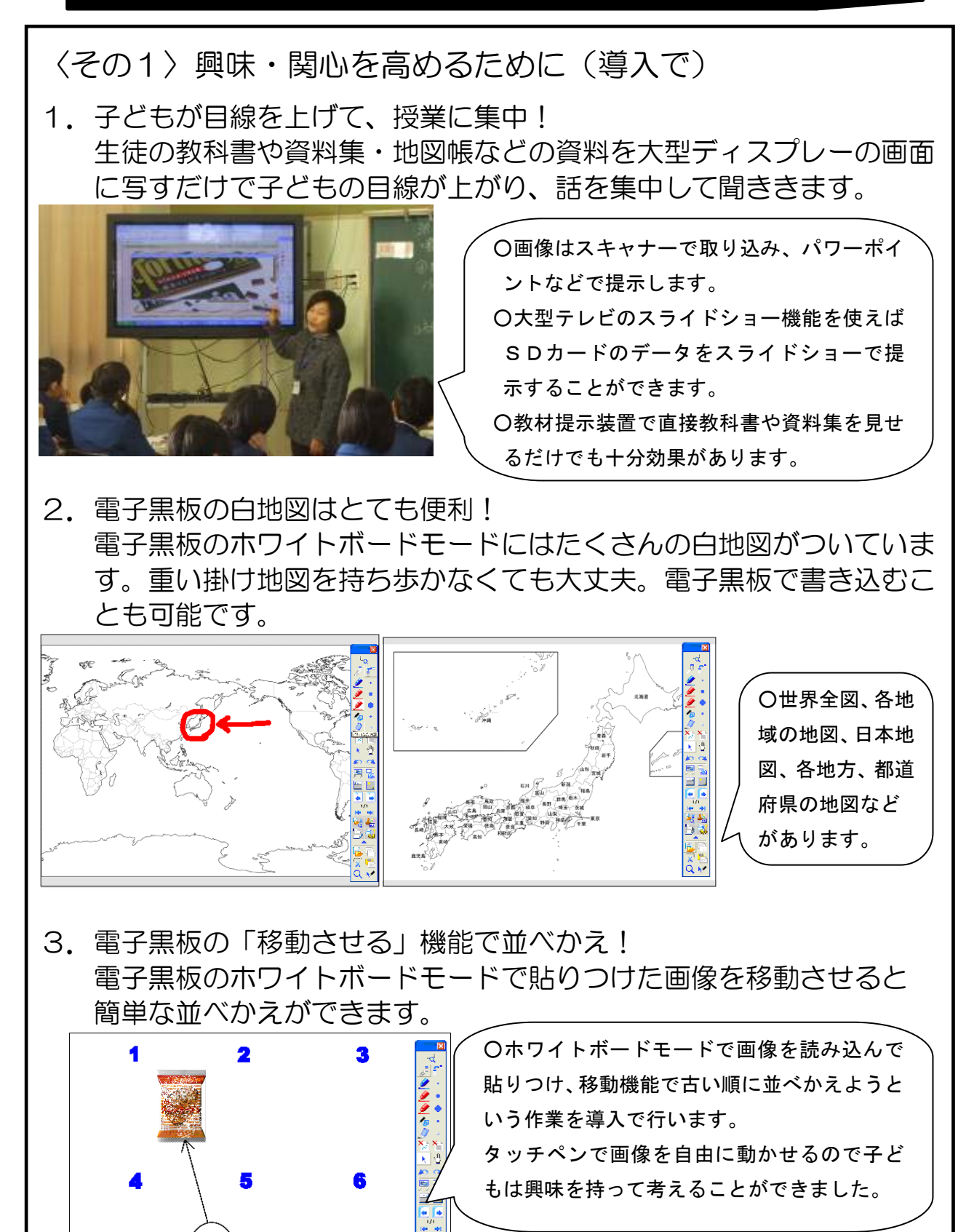

〈その2〉思考力・判断力を高めるために

1. 視覚的効果で思考力が UP! 中国の人口がどのような地域に集中しているか考えさせる授業で、人 口分布の地図と地形の地図、気候の地図を重ねて表示し考えさせます。

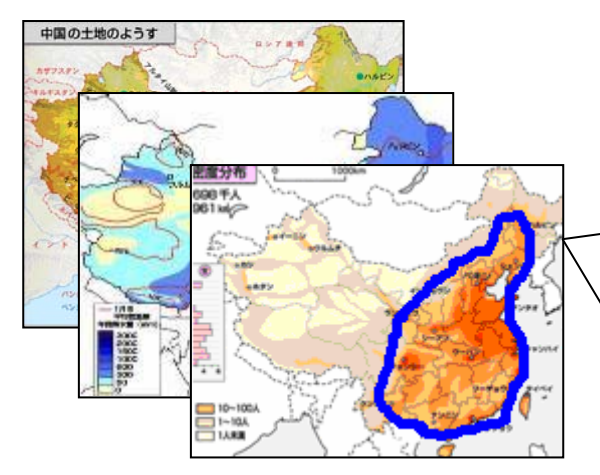

○画像はパワーポイントのスライドに貼り つけ、何度かオーバーラップさせるとどの ような地域に人口が集中しているか自然に 特徴が見えてきます。 ○電子黒板で、タッチペンで印をつけるとオ ーバーラップさせた地図にもその印が反映

されてさらにわかりやすくなります。

2. 大きさを実感し、問題を深く考えることができます! 沖縄の基地問題を考える授業で、地図を使って基地の大きさを実感さ せ,問題を考えさせます。

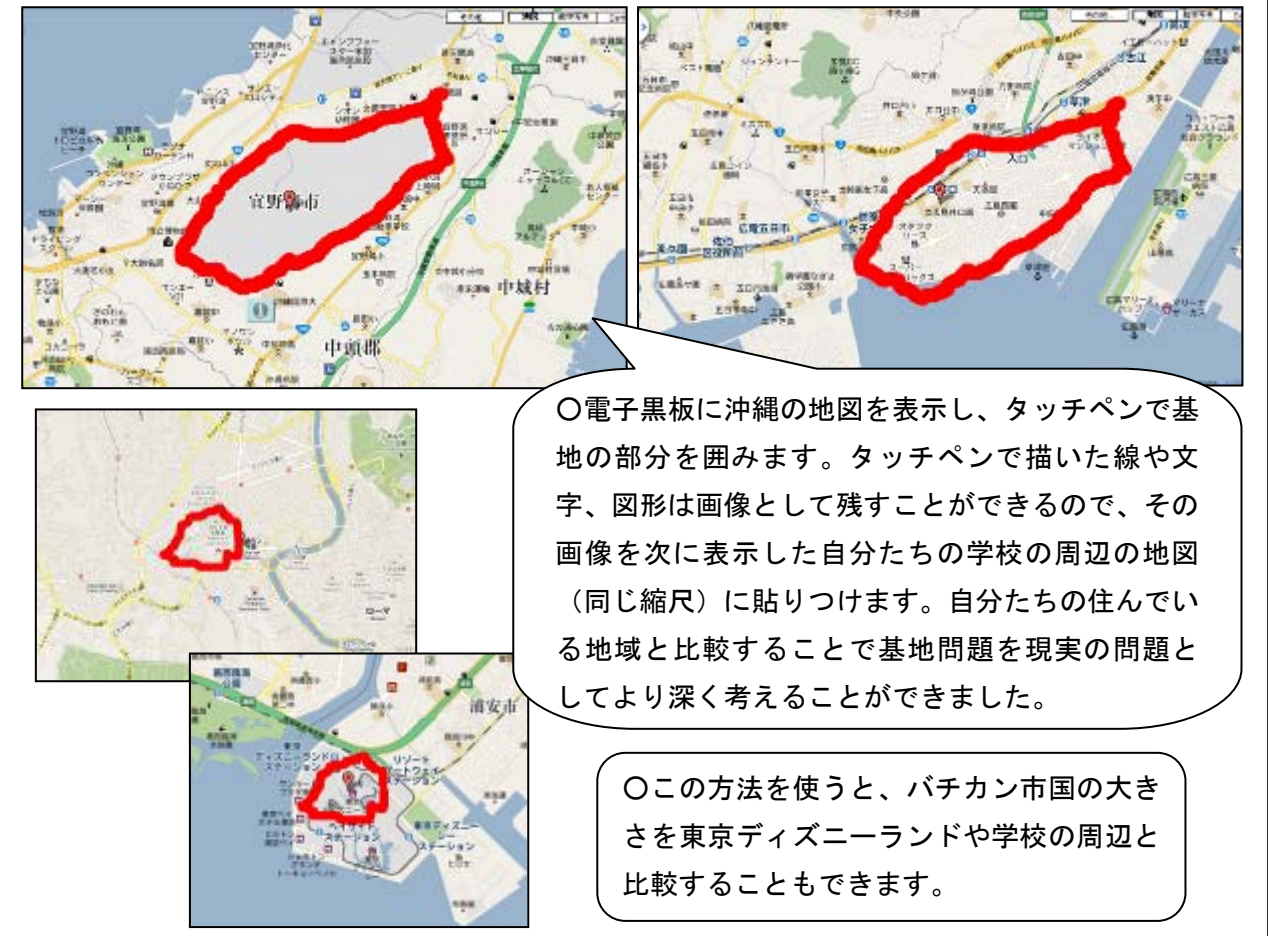

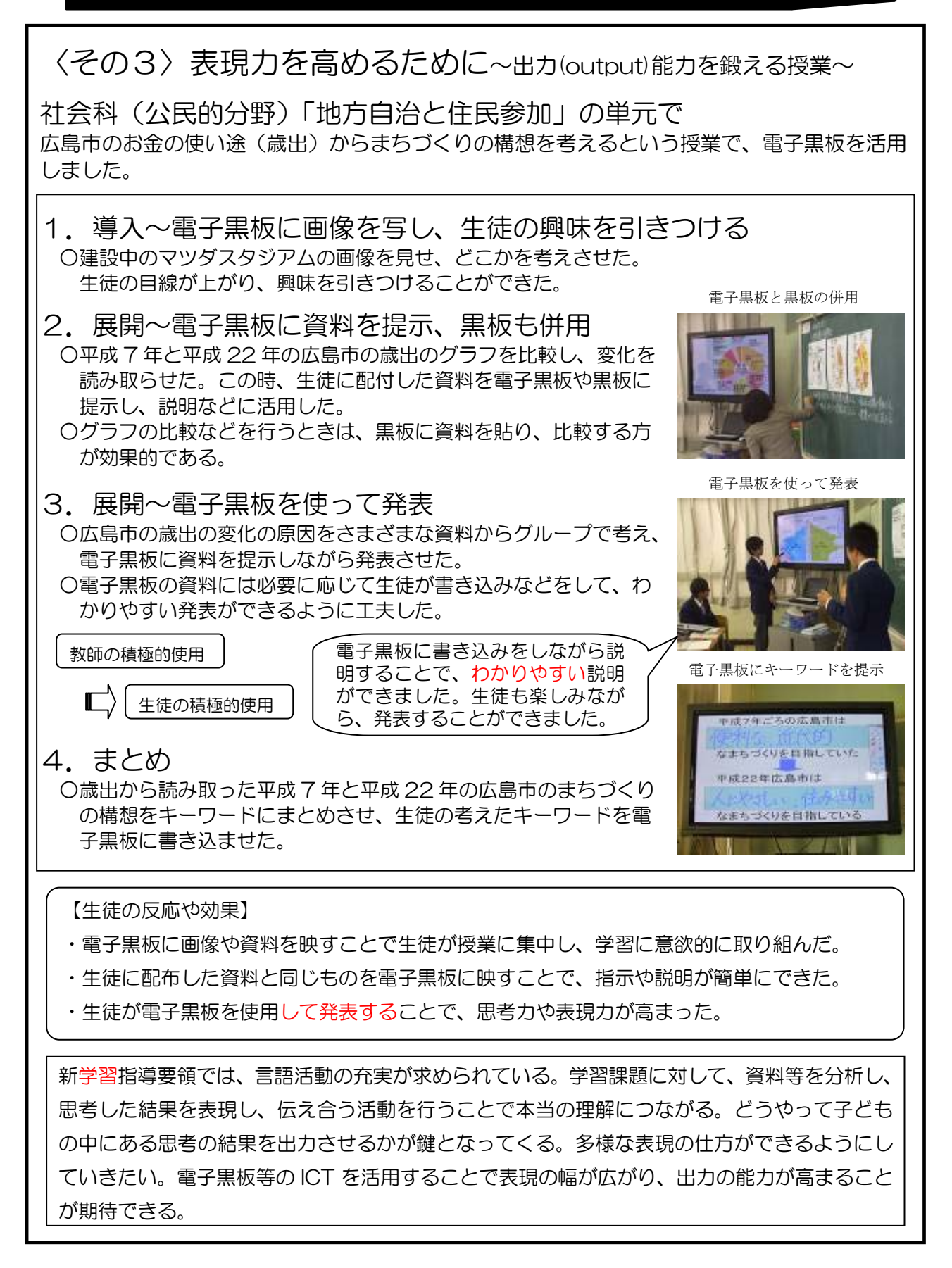

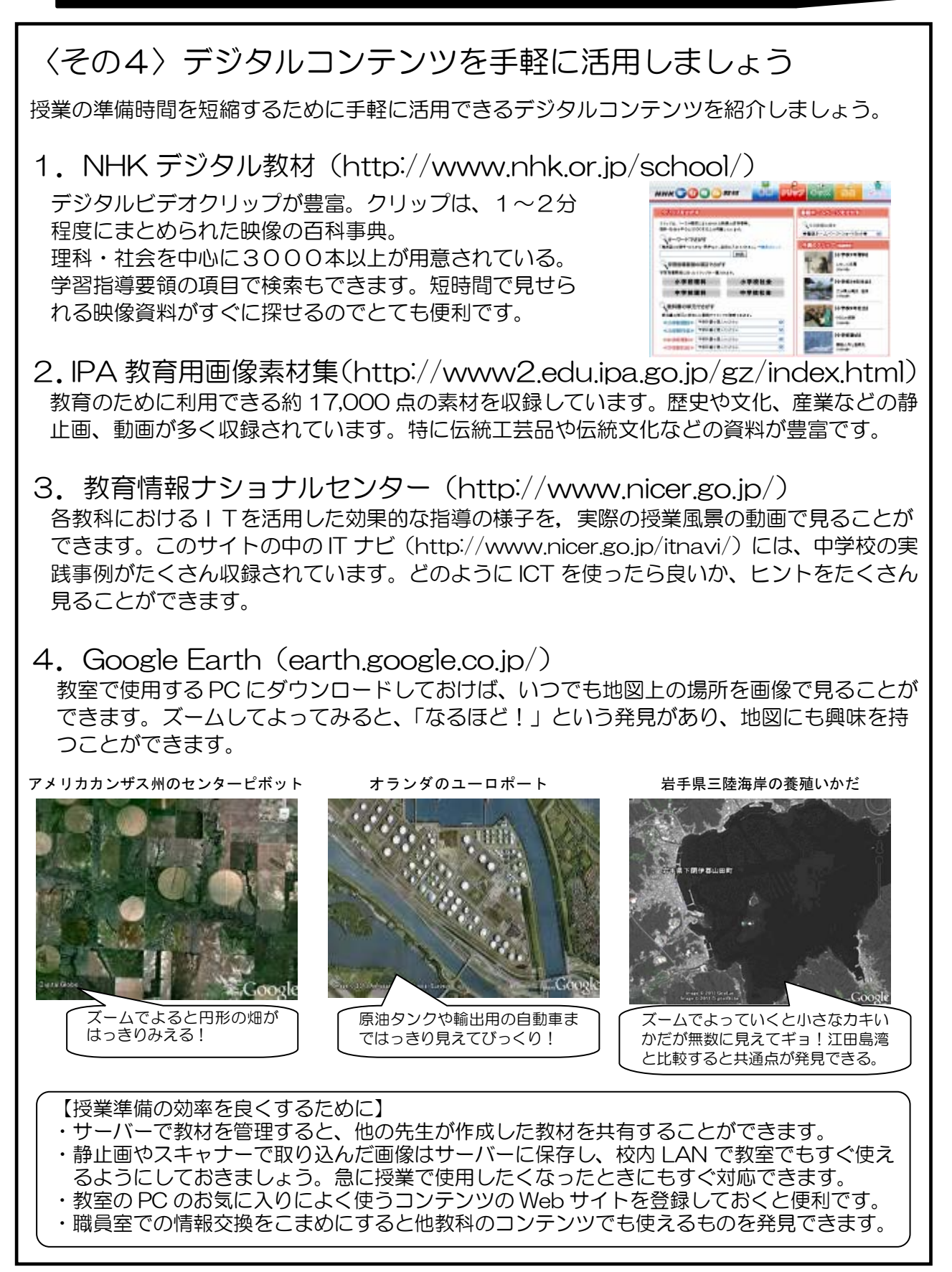